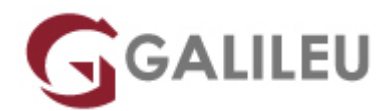

# Microsoft Project

Tecnologias de Informação - Office

- **Localidade:** Aveiro
- **Data:** 16 Sep 2024
- **Preço:** 460 € ( Os valores apresentados não incluem IVA. Oferta de IVA a particulares e estudantes. )
- **Horário:** Tarde das 14h00 17h30
- **Nível:** Entrada
- **Duração:** 21h

## Sobre o curso

O curso Microsoft Project pretende dotar os participantes dos conhecimentos necessários para o desenvolvimento de planos de projeto utilizando o Microsoft Project.

Tem, assim, como objetivo fornecer aos participantes os conceitos fundamentais, utilizando a ferramenta Microsoft Project, de forma a otimizar a gestão de projetos.

## **Destinatários**

• Gestores de projetos e de todos os que pretendam monitorizar projetos com eficácia, acompanhando dinamicamente a sua evolução temporal e financeira.

# Pré-requisitos

• É recomendado possuir conhecimentos introdutórios de Gestão de Projetos para uma melhor aprendizagem dos conceitos de gestão de projetos a serem abordados.

# Metodologia

- Sessões mistas de teoria e prática demonstrada, com descrição dos assuntos pelo formador;
- Intervenção dos participantes, com esclarecimento por demonstração e experimentação;
- Exercícios e simulação de situações práticas com resoluções propostas.

**3 meses de apoio pedagógico Pós-Formação** Após a conclusão da formação, terá durante 3 meses a possibilidade de tirar dúvidas sobre a matéria abordada junto dos nossos formadores, através do acesso à sala aberta virtual ou através de email.

## Programa

- Introdução ao Microsoft Project
- Planeamento de projetos
- Os Recursos
- Acompanhamento do Projeto
- Revisão do Projeto
- Consolidação de projetos

## **Introdução ao Microsoft Project**

- Ecrã inicial de criação de projetos; Criação de projetos em branco, a partir de ficheiros existentes ou baseados em modelos;
- Apresentação do interface do Microsoft Project;
- Personalização do tema da aplicação;
- Utilização da funcionalidade Onde Está?

## **Planeamento de projetos**

- Listas de tarefas e a sua organização: Tarefas sumário, Subtarefas, Marcos e Tarefas periódicas;
- Os tipos de relações entre tarefas;
- Os desfasamentos: Atraso e Avanço;
- Propriedades das tarefas: Restrições e Datas Limite;
- Calendário de tarefa:
- Análise do Caminho da tarefa;
- Análise do caminho crítico;
- Criação de Linhas Cronológicas.

#### **Os Recursos**

- Tipos de recursos e as suas propriedades;
- Definição manual de recursos;
- Importação de recursos;
- Carteira de recursos;
- O calendário do recurso;
- Informações do recurso;
- Afetação de recursos às tarefas;
- Tipos de tarefa e Condicionamento do Esforço;
- As sobrecargas: identificação e técnicas de resolução;
- Níveis de recursos.

#### **Acompanhamento do Projeto**

- Conceito de campos de acompanhamento: Real, Plano Base e Desvio;
- Criação/personalização de tabelas para acompanhamento e análise de variações
- Utilização e criação de filtros e grupos;
- Técnicas gerais de atualização de progresso.

#### **Revisão do Projeto**

- Análise geral do projeto;
- Conceito de Dashboard; Criação, adaptação e análise de Relatórios Gráficos;
- Relatórios Visuais;
- Análise de custos: diferentes vistas e tabelas;
- Formatação de vistas, tabelas e gráficos;
- A impressão de vistas e gráficos;
- Importação e exportação de informação;
- Ferramenta Organizador.

## **Consolidação de projetos**

- Conceito de consolidação de projetos;
- Subprojetos;
- Projetos consolidados e partilha de recursos;
- Criação de ligações entre diferentes projetos.